**Business Adventures download or read online John Brooks PDF gratuito per e-book / ePub / Mobi / Mp3 / Txt, "Business Adventures remains the best business book I've ever read." —Bill Gates, The Wall Street Journal What do the \$350 million Ford Motor Company...**

## **Business Adventures Read EBooks PDF English John Brooks**

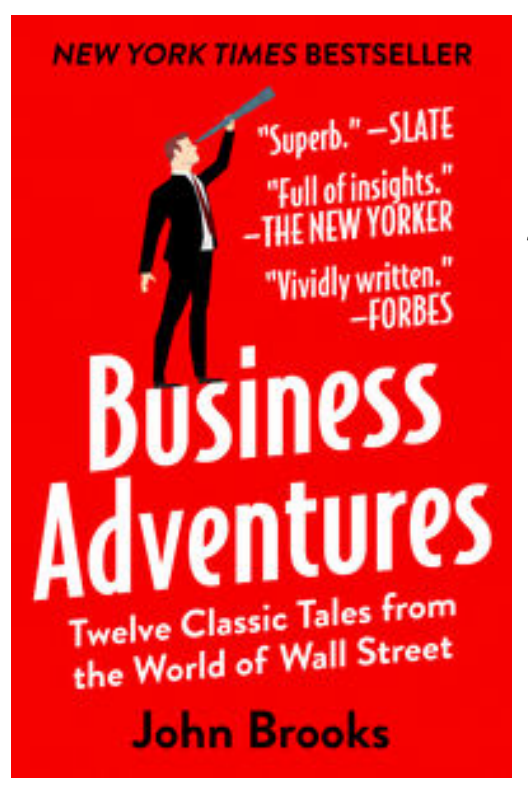

**Business Adventures download or read online John Brooks PDF gratuito per e-book / ePub / Mobi / Mp3 / Txt**, **"***Business Adventures* **remains the best business book I've ever read." —Bill Gates,** *The Wall Street Journal*

What do the \$350 million Ford Motor Company disaster known as the Edsel, the fast and incredible rise of Xerox, and the unbelievable scandals at General Electric and Texas Gulf Sulphur have in common? Each is an example of how an iconic company was defined by a particular moment of fame or notoriety; these notable and fascinating accounts are as relevant today to understanding the intricacies of corporate life as they were when the events happened.

Stories about Wall Street are infused with drama and adventure and reveal the machinations and volatile nature of the world of finance. Longtime *New Yorker* contributor John Brooks's insightful reportage is so full of personality and critical detail that whether he is looking at the astounding

market crash of 1962, the collapse of a well-known brokerage firm, or the bold attempt by American bankers to save the British pound, one gets the sense that history repeats itself.

Five additional stories on equally fascinating subjects round out this wonderful collection that will both entertain and inform readers . . . *Business Adventures* is truly financial journalism at its liveliest and best.

## **Business Adventures Read EBooks PDF English John Brooks**

## **Business Adventures download or read online John Brooks PDF gratuito per e-book / ePub /**

**Mobi / Mp3 / Txt**, The regular type of help documentation is really a hard copy manual that's printed, nicely bound, and functional. Itoperates as a reference manual - skim the TOC or index, get the page, and stick to the directions detail by detail.The challenge using these sorts of documents is the fact that user manuals can often become jumbled and hard tounderstand. And in order to fix this problem, writers can try and employ things i call "go over here" ways tominimize the wordiness and simplify this content. I've found this approach to be extremely ineffective most of thetime. Why? Because **business adventures** are considered unsuitable to get flippedthrough ten times for just one task. That is what online assistance is for.

If you realise your business adventures so overwhelming, you are able to go aheadand take instructions or guides in the manual individually. Select a special feature you wish to give attention to,browse the manual thoroughly, bring your product and execute what the manual is hinting to complete. Understandwhat the feature does, using it, and don't go jumping to a different cool feature til you have fully explored the actualone. Working through your owner's manual by doing this assists you to learn everything concerning your digitalproduct the best and most convenient way. By ignoring your digital product manual and not reading it, you limityourself in taking advantage of your product's features. When you have lost your owner's manual, look at productInstructions for downloadable manuals in PDF

business adventures are a good way to achieve details about operating certainproducts. Many products that you buy can be obtained using instruction manuals. These user guides are clearlybuilt to give step-by-step information about how you ought to go ahead in operating certain equipments. Ahandbook is really a user's guide to operating the equipments. Should you loose your best guide or even the productwould not provide an instructions, you can easily obtain one on the net. You can search for the manual of yourchoice online. Here, it is possible to work with google to browse through the available user guide and find the mainone you'll need. On the net, you'll be able to discover the manual that you might want with great ease andsimplicity

Here is the access Download Page of BUSINESS ADVENTURES PDF, click this link below to download or read online :

## [Download: business adventures PDF](http://goread.groohood.stream/?book=ODkwMzEyMDIw&c=us&format=pdf)

Best of all, they are entirely free to find, use and download, so there is no cost or stress at all. We also have many ebooks and user guide is also related with business adventures on next page: